**Microorganisms** represent the base of the marine food web and the prominent part of the whole marine environment in terms of biomass and chemical activity. They are the capability to interact with organic contaminants [3] by decreasing their bioavailability and their eco-toxicological effect for both target and no-target organisms. **Microbial ecology** can clarify how the **bioremediation** potential of microorganisms can influence, in polluted environments, the **molecular pathways** that lead to the bio-concentration of the chemicals along the food chain under an *Environmental Health perspective*.

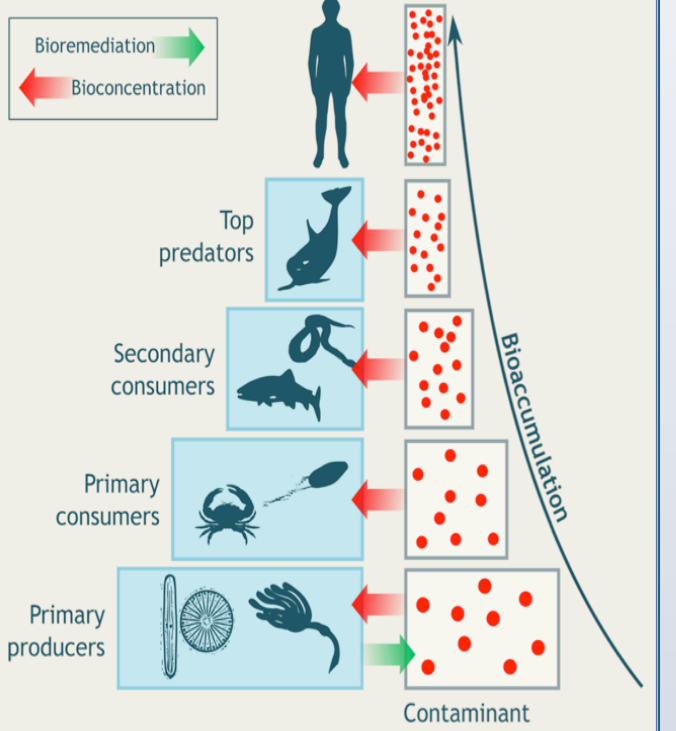

Aim: Bringing together the study of molecular, microbial and marine ecology under a Systems Biology perspective, in order to investigate the complex multiscale interactions between the microbial compartment and the marine food web. More importantly, we aim to optimize multiple indicators of environmental health by controlling and tuning the bioremediation pathways of microorganisms with the help of tools from Synthetic Biology.

# **Background and Motivation**

### **Methods**

# **Conclusion and future work**

We report that the application of methods from Computational Systems Biology in the study of the multiscale effects of contaminant bioremediationon the marine food web looks promising.

## **Preliminary Results**

#### **Mass Balance Analysis**

The characteristics of the Northern and Central Adriatic ecosystem in terms of biomass flows and trophodinamic indicators, have been reconstructed from data collected in [4], by using the Ecopath model based on trophic mass-balance analysis.

Figure 1 shows the biomass flow network of our case of study.

**Acknowledgements:** Marianna Taffi thanks the ISMAR Institute for funding her PhD scholarship.

#### **References**

[1] M. Marini, E. Frapiccini, "Persistence of polycyclic aromatic hydrocarbons in sediments in the deeper area of the Northern Adriatic Sea (Mediterranean Sea)". Chemosphere, in press(2012). [2] S. Booth and D.Zeller, "Mercury, Food Webs, and Marine Mammals: Implications of Diet and Climate Change for Human Health", Environ Health Perspect 113:521–526 (2005). [3] J.D. Kessler et al., "A persistent oxygen anomaly reveals the fate of spilled methane in the deep Gulf of Mexico", Science. 2011 Jan 21;331(6015):312-5 (2011). [4] M. Coll et al., "An ecological model of the Northern and Central Adriatic Sea: Analysis of ecosystem structure and fishing impacts", Journal of Marine Systems 67(1-2), pp.119-154 (2007). [5] J. Costanza, G. Carapezza, C. Angione, P. Liò and G. Nicosia, "Multi-objective Optimisation, Sensitivity and Robustness Analysis in FBA Modelling", in Computational Methods in Systems Biology, LNCS, pp. 127-147 (2012). [6] D. van Oevelen, et al. "Quantifying food web flows using linear inverse models." Ecosystems 13.1 (2010): 32-45.

We apply a computational technique from synthetic biology: Flux Balance Analysis (FBA), which is typically used for genome-scale metabolic network reconstructions, and multi-objective optimization [5].

The main idea behind FBA is to determine the flux through the metabolic network in order to optimize a reaction of interest (e.g., maximization of biomass production).The flux through all of the reactions of the network is estimated at mass balance conditions. In this case, the optimization of the reaction corresponds to a linear programming problem.

In order to integrate biomass and contaminant flows with the bioremediation molecular pathways, we have used the R-package LIM [6] for linear inverse modelling. Starting from a set of data samples and specifying linear equalities and inequalities (constraints) over the flows, LIM allows estimating the space of solutions and optimizing food web flows/microbial reactions, according to a particular objective function.

marianna.taffi@unicam.it (corresponding), pietro.lio@cl.cam.ac.uk, emanuela.merelli@unicam.it, nicola.paoletti@unicam.it, luca.tesei@unicam.it, m.marini@an.ismar.cnr.it

Due to the complexity of the marine ecosystem, it arises the need to study its different sub-ecosystems in a **multiscale approach**, to understand the ecological implications of the **micro-scale** (microorganisms) on the **macro-scale** (food-web), up to the top of the food chain where humans are placed.

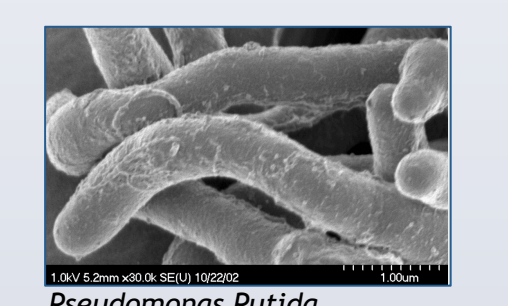

Due to their high persistence, lipophilicity, long-range transport and other chemical and physical properties, **Polychronated Biphenyls** (**PCBs**) are subject to the phenomena of **bio-accumulation** and **bio-magnification**. Considering that PCBs have been extensively used worldwide in hundreds of industrial and commercial applications, they represent a global health concern.

> Fig. 3. Radar diagram depicting the admissible flow ranges of PCBs.

We defined a toxicokinetic model having a single compartment per functional group. The total contaminant concentration in the biomass of group *i* can be estimated as the result of inflows (uptake from seawater and contaminant in immigrating biomass), and outflows (predation, egestion, metabolism, death and emigration).

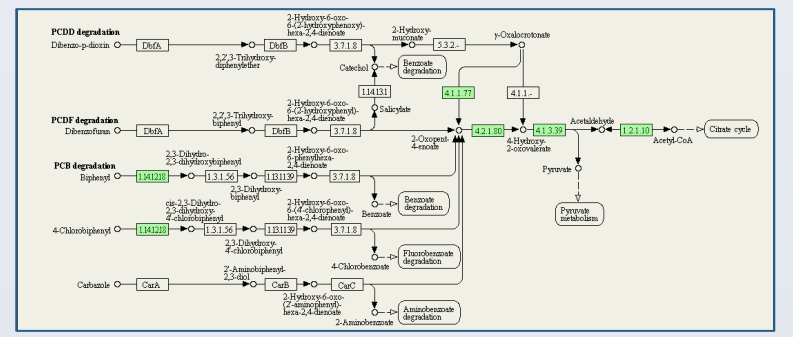

Several metabolic pathways related to the biodegradation of xenobiotics operated by a large variety of microorganisms, may be taken into account. As an example, Figure 2 shows the dioxin degradation pathway operated by Pseudomonas Putida.

#### **Flux Balance Analysis (FBA)**

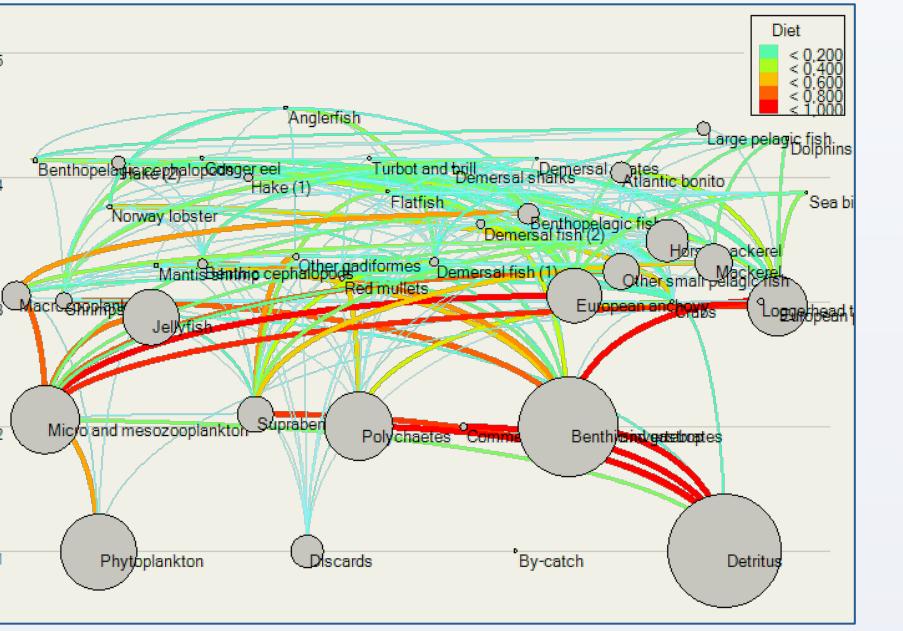

Fig.1 Biomass flow network of the Adriatic Sea reconstructed from [4]. Nodes represent functional groups with radius proportional to their biomass. Edges, and their thickness, represent biomass flows among groups.

Fig.2 Microbial dioxin degradation pathways of PCB, PCDD and PCBF. Green boxes highlight those operated by *P. Putida.* Source KEGG PATHWAY database

Starting from the whole Adriatic food web, we have reconstructed a sub-network consisting of five species. We have characterized contaminant flows among species following the biomass flows and based on PCBs concentration data from literature. Flows from/to the detritus have been considered as well.

The radar diagram in figure 3 shows the admissible ranges of contaminant flows between the species considered.

> Among the possible solutions, the optimal values for biomass and contaminant flows have been computed in order to find the combination that minimizes the environmental availability of contaminants, i.e. the sum of all PCBs flows.

The **Marine Environment** is a sink of contaminants that, if persistent, sooner or later will be reintroduced in the marine ecosystem which consequently represents also a source of **contaminants**[1]. This is a **hazard for both humans and wildlife**, which are exposed to the ingestion of contaminated fish [2].

Keeping in mind that the chemical risk cannot be completely avoided, pollutants monitoring and control can represent a strategic and useful tool to assess the risks for the human health coming from a contaminated food chain.

#### **Ecotoxicological Model and Bioremediation Pathways**

# HOW THE INVESTIGATION OF THE LINK BETWEEN MARINE FOOD WEB AND BIOREMEDIATION WOULD LEAD TO AN IMPROVED HUMAN HEALTH RISK ASSESSMENT

M. Taffi<sup>1</sup>, P. Liò<sup>3</sup>, E. Merelli<sup>1</sup>, N. Paoletti<sup>1</sup>, L. Tesei<sup>1</sup> and M. Marini<sup>2</sup>

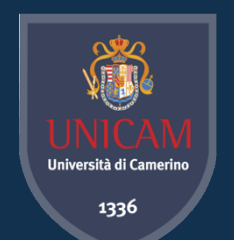

1School of Science and Technology, Computer Science Division, University of Camerino, Camerino IT

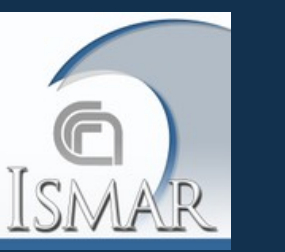

2National Research Council (CNR) – Institute of Marine Science (ISMAR), Ancona, IT

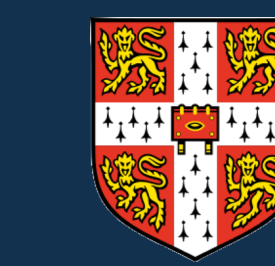

3Computer Laboratory, University of Cambridge, Cambridge, UK

As future work, we aim at applying multi-objective optimization techniques, which allow finding the best trade-off (Pareto front) among multiple and possibly conflicting functions to optimize.

This would allow us to engineer the microbial metabolic fluxes, in order to optimize multiple highlevel environmental indicators, like the minimization of contaminant uptake by species at the higher trophic levels, the maximization of water quality and the effects of the co-bioremediation activity operated by heterogeneous microbial community.

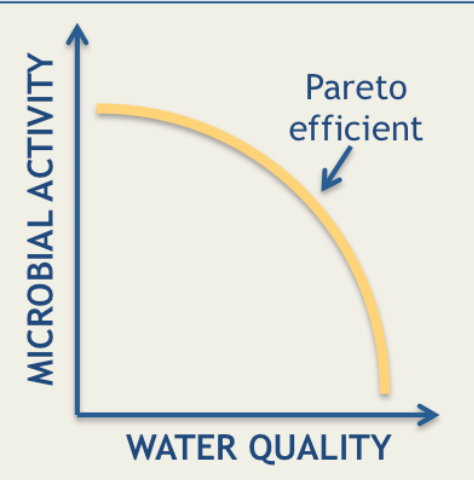

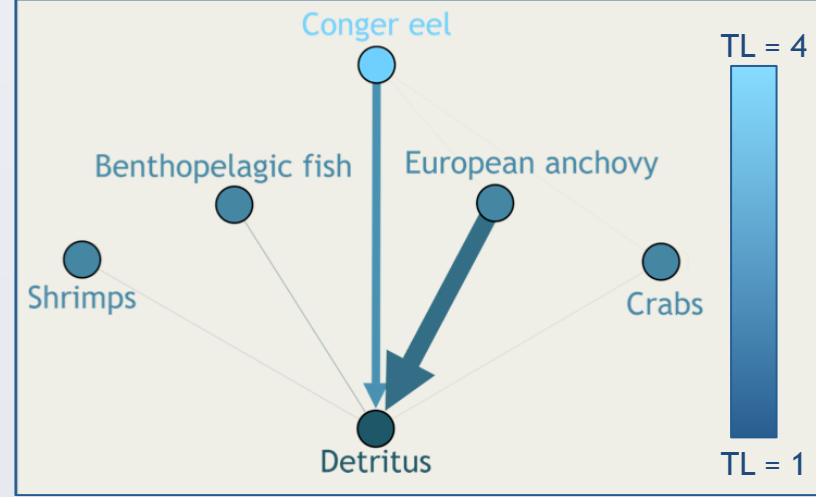

Fig. 4. Network representation of contaminant flows from marine species to detritus. Different colors indicate different trophic levels (TL) and arrow thickness is proportional to the optimal flow values.

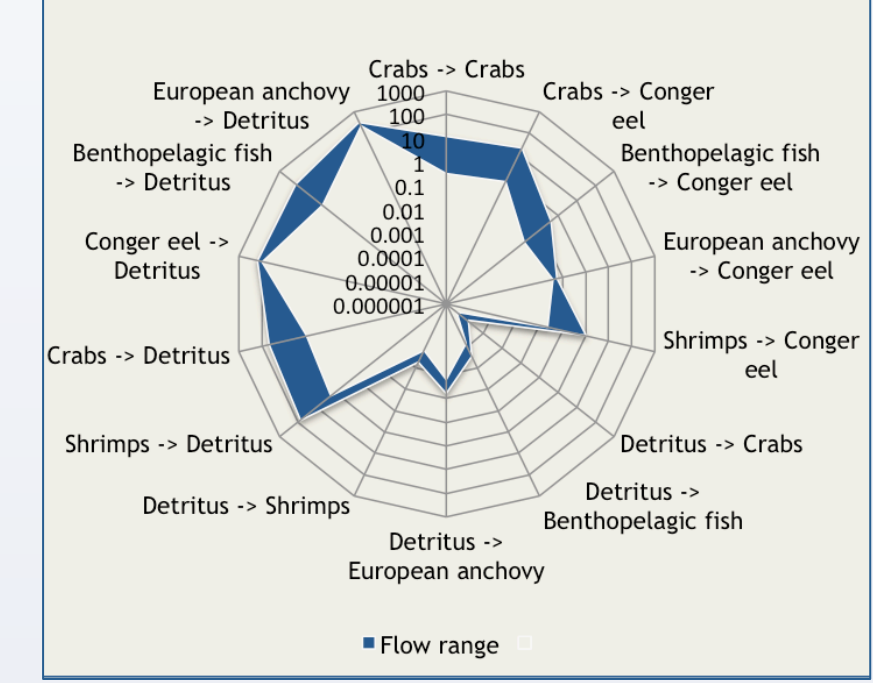

Fig. 4. Example of Pareto optimality between the maximization of water quality and the microbial activity.